# Package 'msQC'

July 31, 2014

<span id="page-0-0"></span>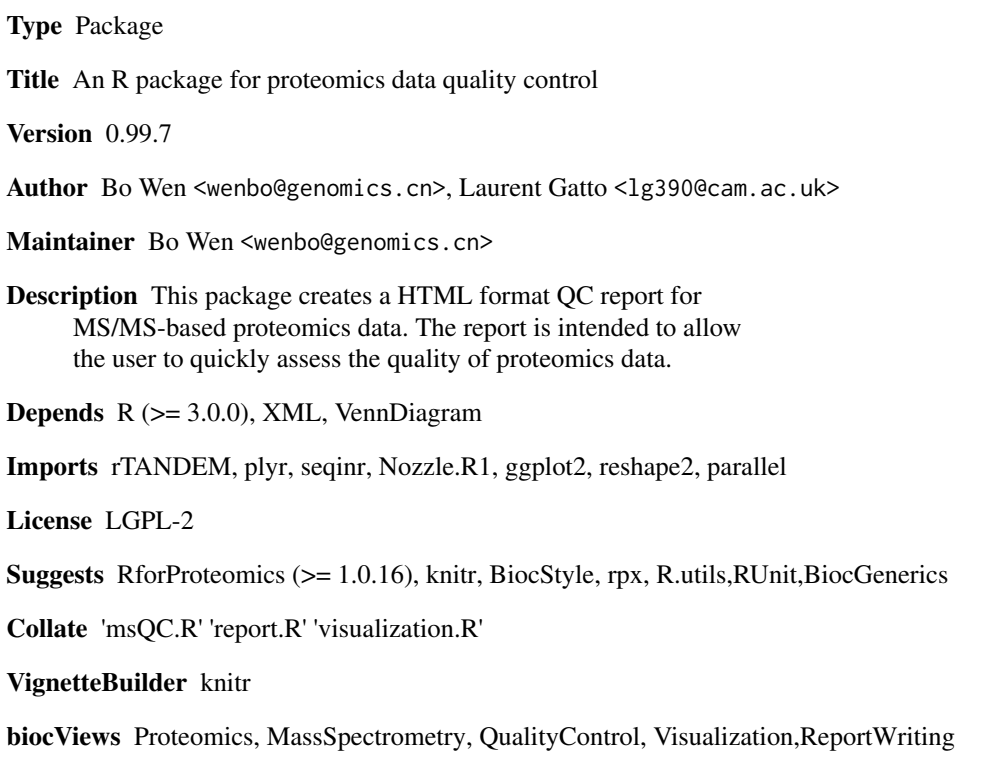

# R topics documented:

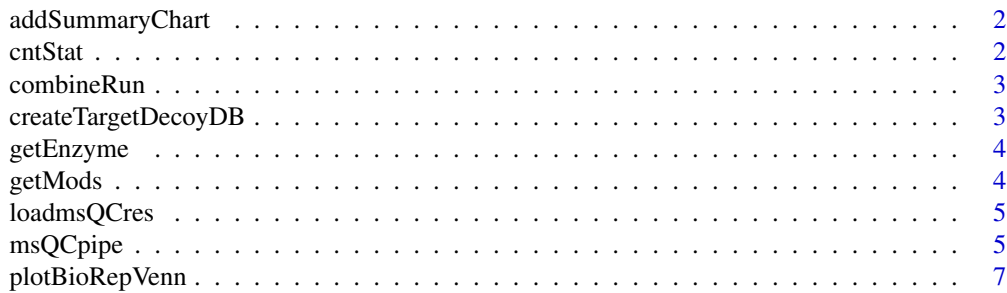

#### <span id="page-1-0"></span> $2 \t\t \text{cn}$

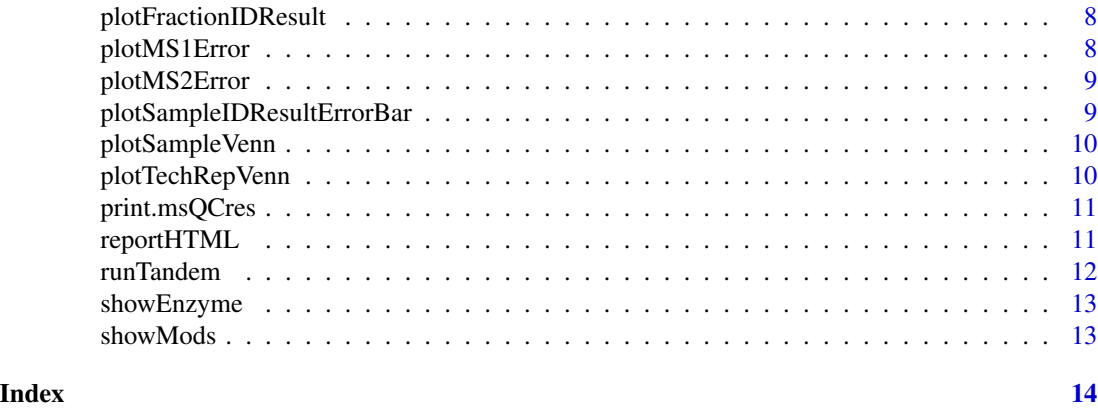

addSummaryChart *Add PRIDE summary charts*

# Description

Add PRIDE summary charts in the technical replicate level

#### Usage

addSummaryChart(res)

# Arguments

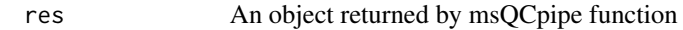

cntStat *contaminants stat*

# Description

Common Contaminants in Proteomics Mass Spectrometry Experiments

#### Usage

cntStat(res)

#### Arguments

res An object of msQCres

# Value

A data.frame will be shown in HTML report

<span id="page-2-0"></span>

Combine multiple results

#### Usage

combineRun(pepFiles, fasta, outPathFile, outdir, prefix)

# Arguments

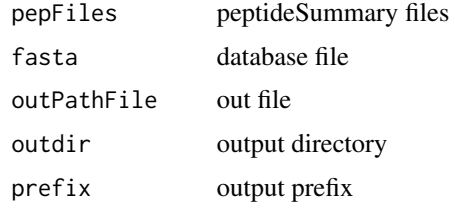

#### Value

A data.frame

#### Author(s)

Bo Wen <wenbo@genomics.cn>

createTargetDecoyDB *Create target-decoy database*

# Description

Create target-decoy database

### Usage

createTargetDecoyDB(fa, outdb)

# Arguments

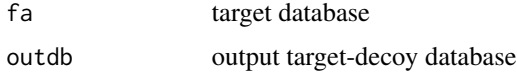

### <span id="page-3-0"></span>Value

target-decoy database file name

#### Author(s)

Bo Wen <wenbo@genomics.cn>

getEnzyme *Get the enzymes list*

# Description

Get the enzymes list

#### Usage

getEnzyme()

#### Value

A data frame which contains all of the enzymes

#### Author(s)

Bo Wen <wenbo@genomics.cn>

getMods *Get the modification list*

#### Description

Get the modification list

# Usage

getMods()

# Value

A data frame which contains all of the modifications

# Author(s)

Bo Wen <wenbo@genomics.cn>

<span id="page-4-0"></span>

Load the result of [msQCpipe](#page-4-1)

#### Usage

loadmsQCres(outdir)

#### Arguments

outdir The output directory of [msQCpipe](#page-4-1)

#### Author(s)

Laurent Gatto <1g390@cam.ac.uk>, Bo Wen <wenbo@genomics.cn>

#### Examples

```
zpqc <- system.file("extdata/qc.zip", package = "msQC")
unzip(zpqc)
qcres <- loadmsQCres("./qc")
```
<span id="page-4-1"></span>msQCpipe *The main function of msQC pipeline*

#### Description

This function is designed to automate generating of target-decoy database, database searcing and post-processing.

#### Usage

```
msQCpipe(spectralist = NULL, fasta = "", outdir = "./", mode = "",
 miss = 2, enzyme = 1, varmod = c(2, 3, 4), fixmod = c(1), tol = 10,
 tolu = "ppm", itol = 0.6, itolu = "Daltons", threshold = 0.01,
  cpu = 0, xmx = 2, ...)
```
#### Arguments

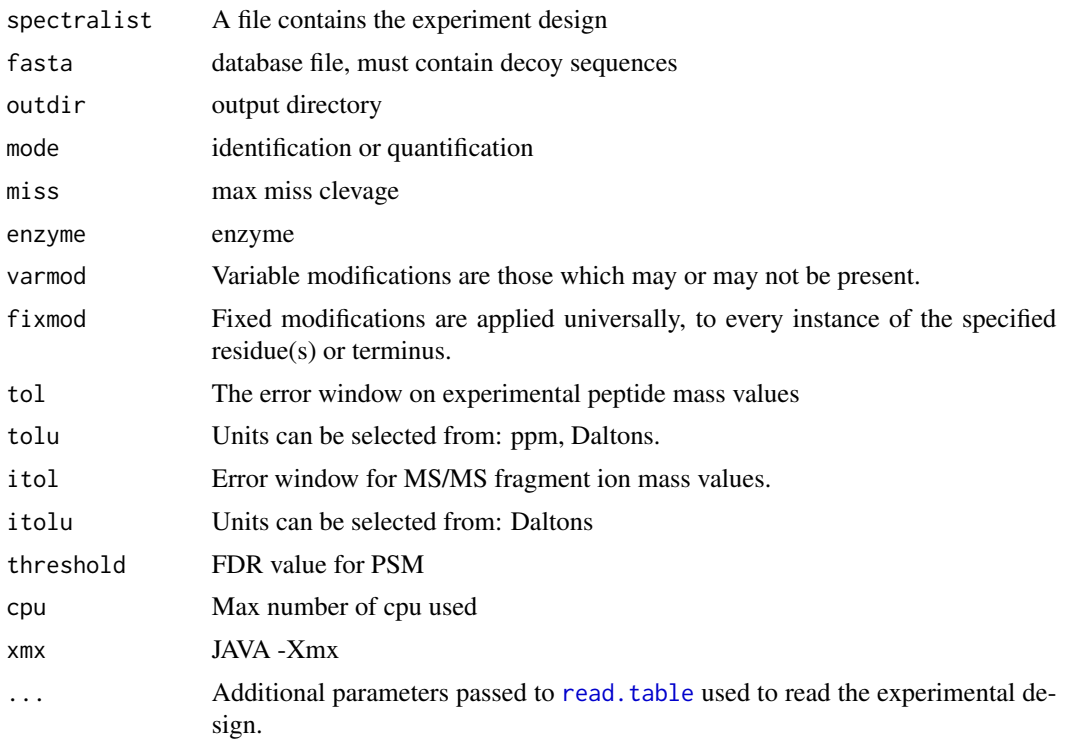

#### Value

A list which contains all of the information for data quality report generating

#### Author(s)

Bo Wen <wenbo@genomics.cn>

#### Examples

```
## Not run:
library("rpx")
px <- PXDataset("PXD000864")
mgfs <- grep("mgf", pxfiles(px), value = TRUE)
mgfs <- grep("-0[5-6]-[1|2]", mgfs, value=TRUE)
mgffiles <- pxget(px, mgfs)
library("R.utils")
mgffiles <- sapply(mgffiles, gunzip)
## Generate the lightweight qc report,
## trim the mgf files to 1/10 of their size.
trimMgf <- function(f, m = 1/10, overwrite = FALSE) {
 message("Reading ", f)
 x \leftarrow readLines(f)
  beg <- grep("BEGIN IONS", x)
  end <- grep("END IONS", x)
```

```
n <- length(beg)
  message("Sub-setting to ", m)
  i <- sort(sample(n, floor(n * m)))
  k \le unlist(mapply(seq, from = beg[i], to = end[i]))
  if (overwrite) {
   unlink(f)
   message("Writing ", f)
   writeLines(x[k], con = f)
   return(f)
  } else {
    g \leftarrow sub(".mgf", "\_small.mgf", f)message("Writing ", g)
   writeLines(x[k], con = g)
    return(g)
  }
}
set.seed(1)
mgffiles <- sapply(mgffiles, trimMgf, overwrite = TRUE)
fas <- pxget(px, "TTE2010.zip")
fas <- unzip(fas)
design <- system.file("extdata/PXD000864-design.txt", package = "msQC")
read.table(design, header = TRUE)
qcres <- msQCpipe(spectralist = design,
                 fasta = fas,outdir = "./qc",miss = 0,
                 enzyme = 1, varmod = 2, fixmod = 1,
                 tol = 10, itol = 0.6, cpu = 2,
                 mode = "identification")
html <- reportHTML(qcres)
## End(Not run)
```
plotBioRepVenn *Venn plot in biological replicate level*

#### Description

Venn plot in biological replicate level

#### Usage

```
plotBioRepVenn(res)
```
#### Arguments

res An object of msQCres

#### Value

<span id="page-7-0"></span>plotFractionIDResult *Barplot in different level for each fraction*

# Description

Barplot in different level for each fraction

# Usage

```
plotFractionIDResult(res, level = NA)
```
#### Arguments

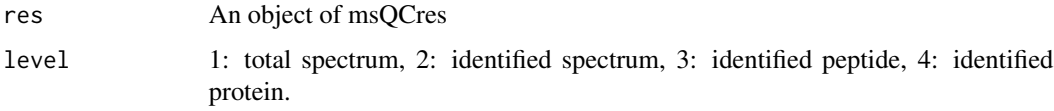

# Value

The name of the figure

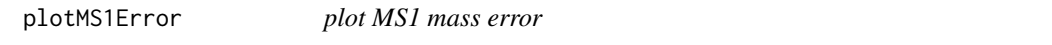

# Description

plot MS1 mass error

## Usage

```
plotMS1Error(res, plot.class = "ppm")
```
# Arguments

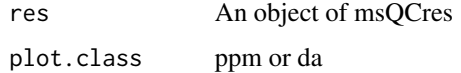

# Value

<span id="page-8-0"></span>plotMS2Error *plot MS2 mass error*

# Description

plot MS2 mass error

#### Usage

plotMS2Error(res)

# Arguments

res An object of msQCres

# Value

The name of the figure

```
plotSampleIDResultErrorBar
```
*Error barplot in different level for each fraction*

# Description

Error Barplot in different level for each fraction

#### Usage

```
plotSampleIDResultErrorBar(res, level = NA)
```
# Arguments

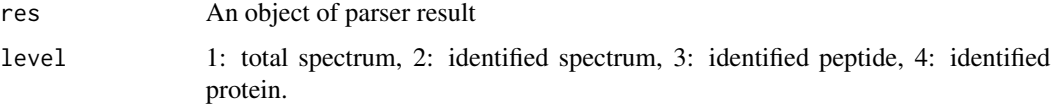

# Value

<span id="page-9-0"></span>plotSampleVenn *Venn plot in sample level*

# Description

Venn plot in sample level

#### Usage

plotSampleVenn(res)

# Arguments

res An object of msQCres

#### Value

The name of the figure

plotTechRepVenn *Venn plot in technical replicate level*

# Description

Venn plot in technical replicate level

#### Usage

plotTechRepVenn(res)

#### Arguments

res An object of msQCres

#### Value

<span id="page-10-0"></span>

Print the information of msQCres object

#### Usage

## S3 method for class msQCres  $print(x, \ldots)$ 

#### Arguments

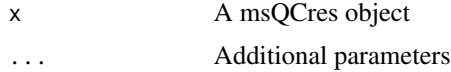

#### Author(s)

Laurent Gatto <lg390@cam.ac.uk>, Bo Wen <wenbo@genomics.cn>

#### Examples

```
zpqc <- system.file("extdata/qc.zip", package = "msQC")
unzip(zpqc)
qcres <- loadmsQCres("./qc")
print.msQCres(qcres)
```
reportHTML *HTML format report generator*

#### Description

HTML format report generator

#### Usage

reportHTML(res)

#### Arguments

res An object returned by [msQCpipe](#page-4-1) function

#### Value

null

#### Author(s)

Bo Wen <wenbo@genomics.cn>

### Examples

```
zpqc <- system.file("extdata/qc.zip", package = "msQC")
unzip(zpqc)
qcres <- loadmsQCres("./qc")
html <- reportHTML(qcres)
```
runTandem *Run X!Tandem*

#### Description

Run X!Tandem

### Usage

```
runTandem(spectra = "", fasta = "", outdir = "./", outprefix = "",
  cpu = 1, enzyme = 1, xmx = 2, varmod = 2, fixmod = 1, tol = 10,
  tolu = "ppm", itol = 0.6, itolu = "Daltons", miss = 1)
```
### Arguments

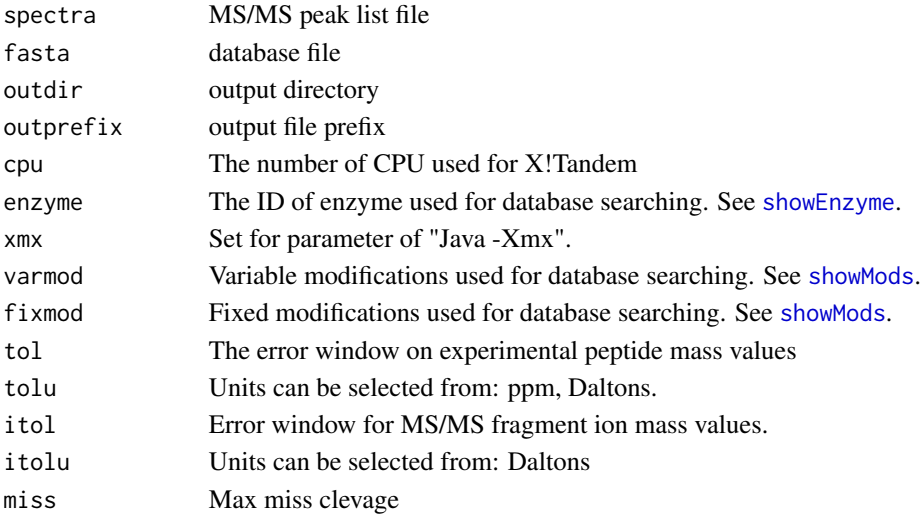

#### Value

a file path

#### Author(s)

Bo Wen <wenbo@genomics.cn>

<span id="page-11-0"></span>

<span id="page-12-1"></span><span id="page-12-0"></span>

Shown all enzymes

#### Usage

showEnzyme()

#### Value

A data frame which contains all of the enzymes

#### Author(s)

Bo Wen <wenbo@genomics.cn>

#### Examples

showEnzyme()

<span id="page-12-2"></span>

showMods *Shown all modifications*

#### Description

Shown all modifications

#### Usage

showMods()

#### Value

A data frame which contains all of the modifications

# Author(s)

Bo Wen <wenbo@genomics.cn>

#### Examples

showMods()

# <span id="page-13-0"></span>Index

addSummaryChart, [2](#page-1-0)

cntStat, [2](#page-1-0) combineRun, [3](#page-2-0) createTargetDecoyDB, [3](#page-2-0)

getEnzyme, [4](#page-3-0) getMods, [4](#page-3-0)

loadmsQCres, [5](#page-4-0)

msQCpipe, [5,](#page-4-0) *5*, *11*

plotBioRepVenn, [7](#page-6-0) plotFractionIDResult, [8](#page-7-0) plotMS1Error, [8](#page-7-0) plotMS2Error, [9](#page-8-0) plotSampleIDResultErrorBar, [9](#page-8-0) plotSampleVenn, [10](#page-9-0) plotTechRepVenn, [10](#page-9-0) print.msQCres, [11](#page-10-0)

read.table, *6* reportHTML, [11](#page-10-0) runTandem, [12](#page-11-0)

showEnzyme, *12*, [13](#page-12-0) showMods, *12*, [13](#page-12-0)